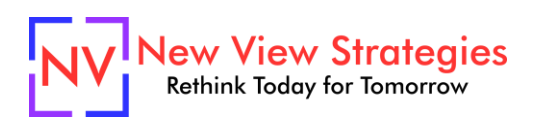

# Production Planning

When you're ready to truly make your shop floor hum with the support of your Microsoft Dynamics 365 Business Central / NAV system, it's time to dive into the planning worksheet and managing your work centers. Let's take a detailed look into the Planning Worksheet and examine the parameters available and their impact on your scheduling. We'll take a look at different calculations and discuss options for making adjustments to achieve the schedules / outcomes you need. Then we'll walk through the different types of work centers and review different scenarios for using work center capacities to ensure you're using the system efficiently.

# **Class topics**

- Planning Worksheet Production Items
- Planning Worksheet Purchase Items
- Work Center Scheduling and Capacity
- Reporting

### **Who Should Attend?**

Anyone on the manufacturing team interested in the efficiency and proper tracking / reporting of your shop floor operations.

#### **Learning Objectives:**

At the end of this class, participants will be able to:

- Describe the elements and parameters of the planning worksheet
- Explain the options for adjusting calculations and scheduling
- Describe the different work center types and when / how to use them

**Field of Study:** Computer Software & Applications

**Program Level:** Advanced

**Prerequisites:** Manufacturing Setup 1 & 2, Production Orders

**Advanced Preparation:** Each student will receive via email connection instructions to their individual virtual classroom link and hands-on practice environment shortly before class. Connections to both resources should be tested before class. We recommend using a second monitor while attending class.

# **Delivery Method:** Group Internet-based

**CPE Credits:** By participating in this class, you are eligible to earn up to 4 CPE credits which will be distributed following class completion. In order to be awarded the full credit hours, you must notify your instructor of your intention to request credit before the start of the first class. To receive CPE credit, you must be present and actively engaged, which will be verified using polling questions and other means. You will not receive CPE credit for any portion of the class that you do not appear fully engaged.

**Version:** This class is taught in Microsoft Dynamics 365 Business Central.

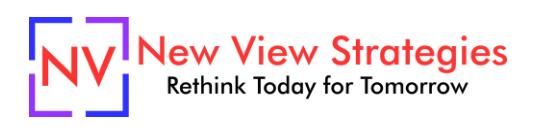

**Learning environment:** As experienced trainers of adult learners, we understand how to make training "stick". We use proven practices to make sure you retain what you learn and are fully equipped to immediately apply what you discovered in class. Each day, you will spend more than 50% of your time doing hands-on exercises in our simulated learning environment.

**Refund and Cancellation Policy:** Please refer to our Refund and Cancellation polic[y here.](https://getyournewview.com/refund-policy/)